# Dismantling Technical Debt and Hubris

@ShelleyMLambert

JPoint 2021

## The Method behind the Madness

- Definitions
- Various (often conflicting) requests
- 4 modes of activities
  - Maintenance
  - Development Transformation
  - Innovation
  - Open-source Readiness
- Measuring success

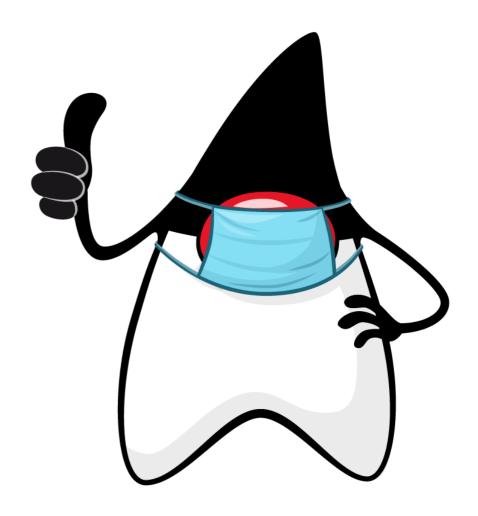

### **Definitions**

### **Technical Debt**

 cost of additional future work caused by implementing an easy (limited) solution instead of using a better approach that would take longer

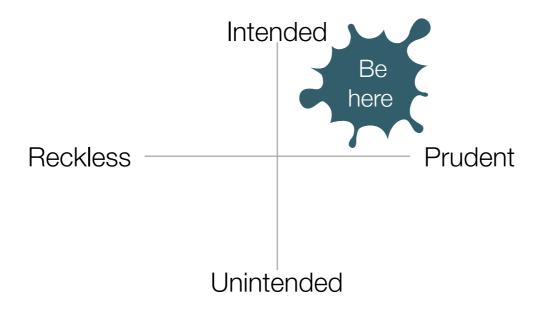

\* Technical Debt Quadrant - Martin Fowler

### **Hubris**

- excessive confidence or arrogance
- · leads to lack of questioning and planning, short-sighted, harmful behaviour

## The Noise

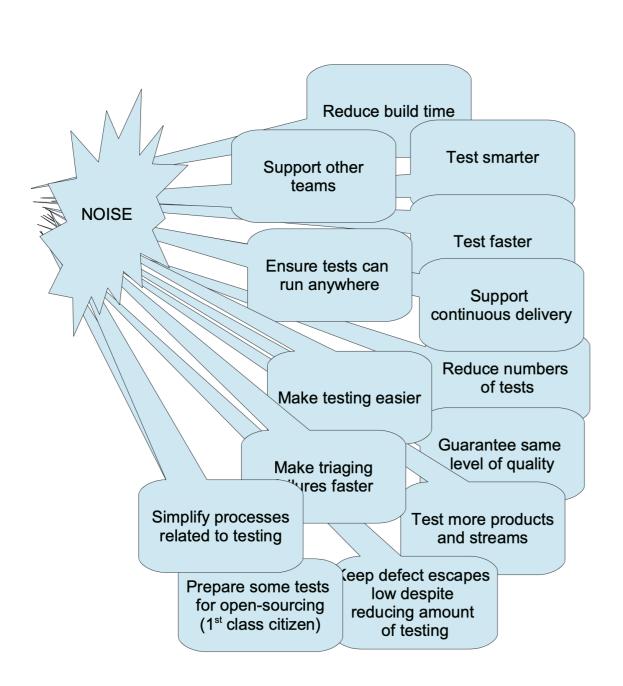

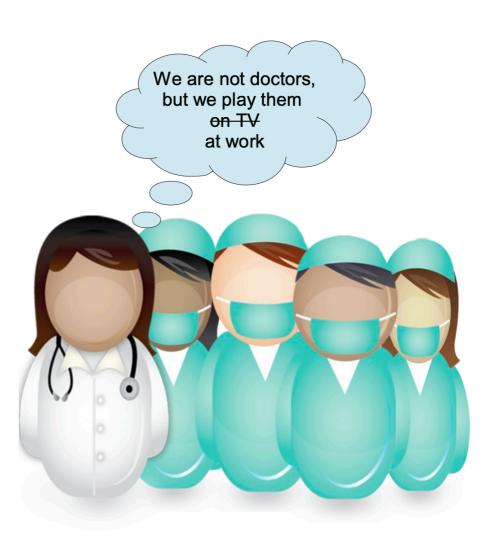

### Context and Stats

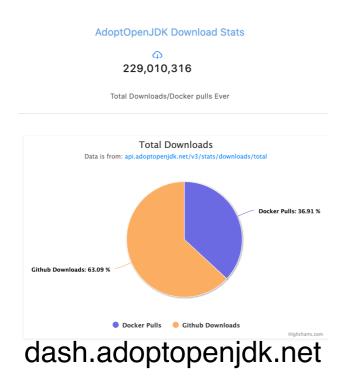

- Over quarter billion downloads
- Rapidly growing install base

| Vendor       | % in use |
|--------------|----------|
| Oracle       | 74.78    |
| AdoptOpenJDK | 7.06     |
| IcedTea      | 5.30     |
| Azul         | 2.96     |
| IBM          | 2.37     |
| Amazon       | 2.18     |
| Unknown      | 1.96     |
| Pivotal      | 1.40     |
| SAP          | 0.74     |
| Sun          | 0.58     |
| Debian       | 0.54     |
| Other        | 0.10     |

x 8

JDK8 JDK11

Market share (JDK8, March 2020)

blog.newrelic.com/technology/state-of-java

- ~93,000,000 tests run per release, massive-scale devops
- Growth & Transformation while Maintaining Pace

# Making Sense of the Noise

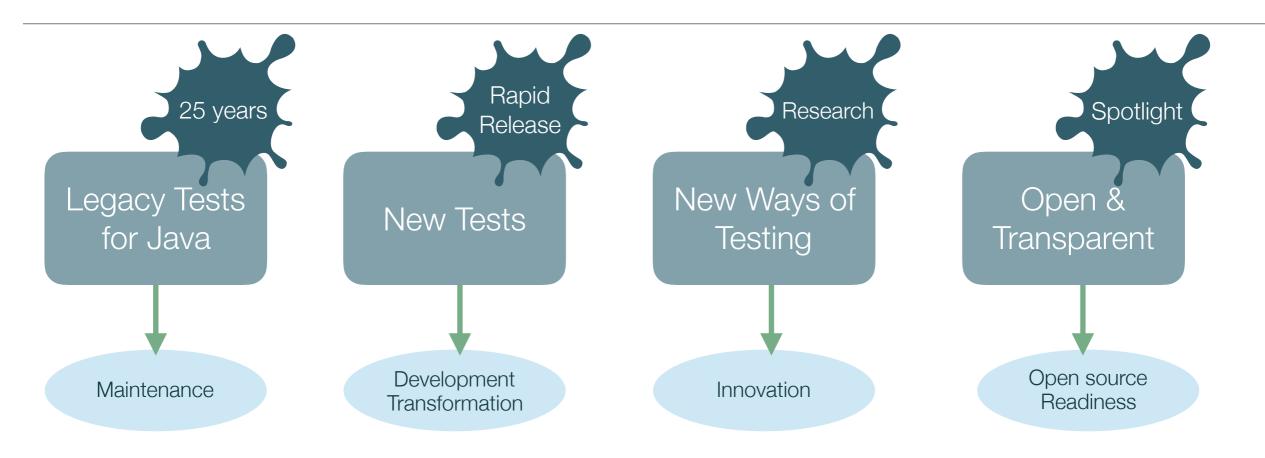

- Assess and cull
- Fix test defects
- Maintain and improve tests
- Simplify test processes
- Reduce defect escape rate
- Change-based testing
- Keep up with new features
- CTD
- Defect Injection
- Deep Learning
- Minimal tests & tools
- Functional coverage
- Improved workflows
- Portable

# Legacy Tests

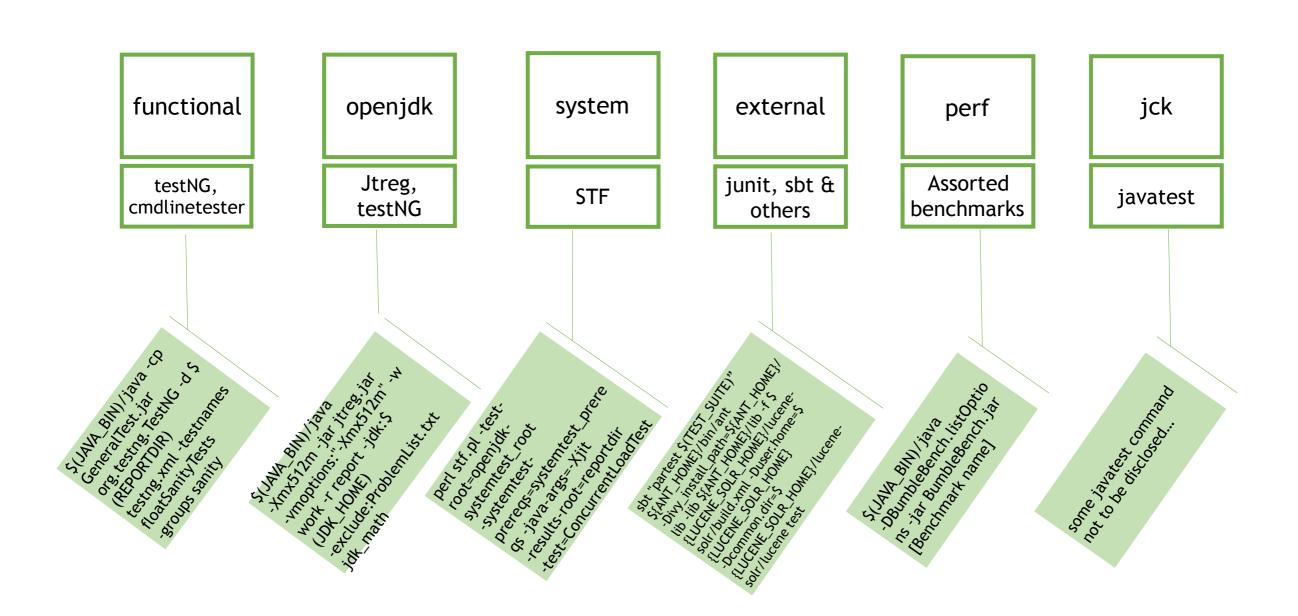

# The Problem with too many frameworks

- Increased automation complexity
  - Auto-exclude/re-include
  - Reporting
  - Auto-triage
- Onboarding learning curve
- Documentation

# Consolidate

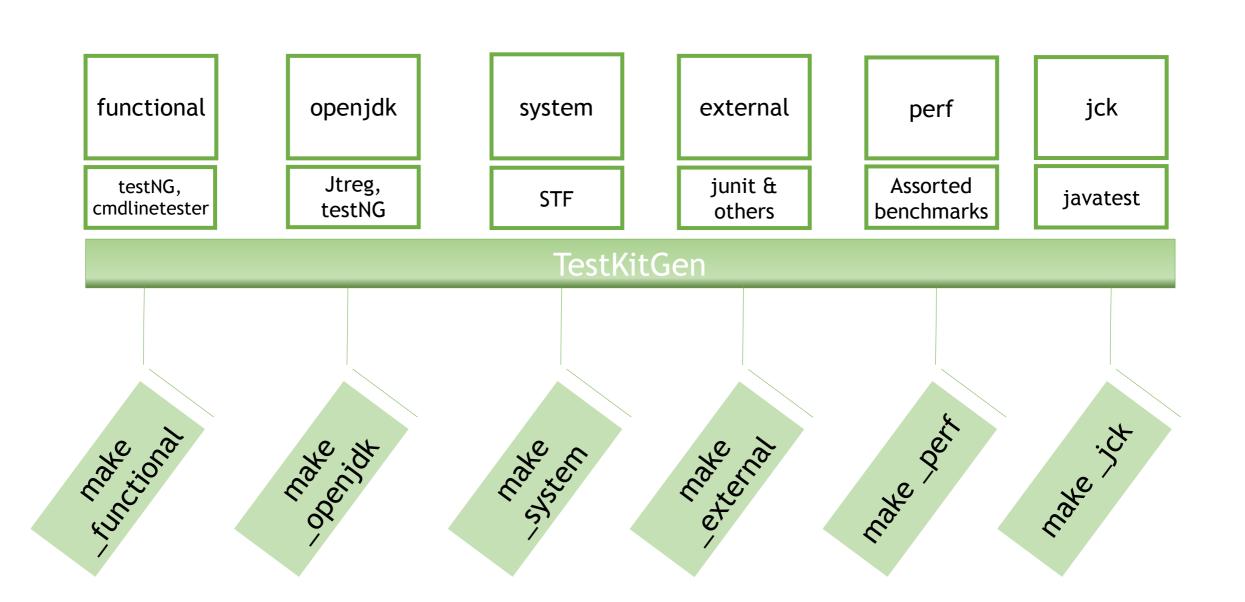

# 3-layer Cake of Automation

### Test Results Summary Service (TRSS)

#### Responsibilities:

- Monitor multiple CI servers
- Graphical, Aggregate summary, Deep history
- Search/sort/filter
- Pluggable parsers
- Basis for deeper analytics and deep learning services

### CI System (Jenkins / Tekton / AzDO / Github Actions, etc.)

#### Responsibilities:

- Schedule regular builds
- Multiplex tests across multiple nodes of all platforms
- Basic GUI view of test results
- Basic forms of parallelization

### testkitgen (TKG)

#### Responsibilities:

- Categorize logically, Generates test targets based on playlist (level/platform/version/impl specific)
- Execute tests via common command line / make target patterns
- Test addition via auto-discovered directories, Standardize exclusion
- Parameters: BUILD\_LIST, EXTRA\_OPTIONS, JVM\_OPTIONS, TEST\_FLAG, ITERATION
- Generate dynamic test playlists based on input (smart parallelization)

#### Layer 3: Requires L1 & L2

- Database queries
- Basis for extras, search /sort / filter /analyze across DB entries
- Monitor anything

#### Layer 2: Requires L1

- More nodes
- Scheduling
- GUI
- enhanced reporting for tests that support Junit output

#### Layer 1: Standalone

- Execution
- Exclusion
- Test target report summary (TAP)
- Reproducibility

### Maintenance Mode

"Stuff was always broken. The code was broken, the tests were broken, and the team was broken! I knew what it meant to be buried under quality and technical debt where every innovative idea was squashed lest it risk breaking the fragile product it depended on." \*

\*From "How Google Tests Software"

- **Demotivating** work to maintain legacy tests and ailing infrastructure
- Try to **minimize effort** in this mode by:
- assessment
- removal
- fixing defects
  - estimated ~ 1 out of 10 test defects hide a real defect
  - if too difficult to fix/maintain, replace/remove

## Development Transformation Mode

"The secret of change is to focus all of your energy not on fighting the old, but on building the new." \*

### Test and test framework reduction:

- Reduce before tests are written Combinatorial Test Design
- Reduce number of frameworks
- Reduce after from existing pool of tests Change-based testing based on code coverage information on PR builds

### Improve work flow:

- Remove 'friction', less time per change, less error prone
- Address long-standing legacy problems tools that created more work (problem tracking)

### Innovation Mode

"Innovation is creativity with a job to do." \*

\* John Emmerling

• testkitgen (TKG) - thin veneer to make the large variety of tests to behave the same

Continuous refinement - building blocks for future goodness

• Test Results Summary Service (TRSS) - visualizations and features to cope with massive

amount of test data

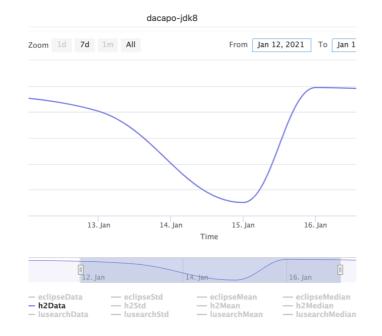

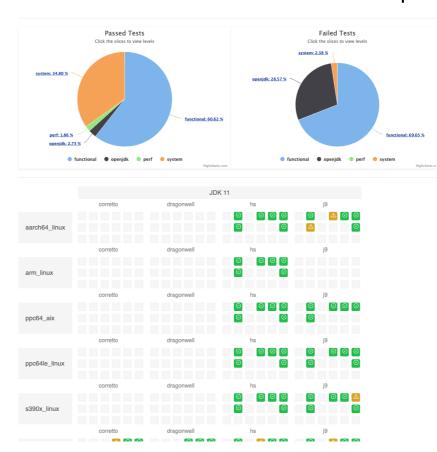

# Open Source Readiness Mode

"Creating community involvement around a QA project is one of the best things you can do for your product. It puts the product before interested users early on in the process, and allows them to use and experiment with in-development features ... creating a tribe of people who will follow your product. That tribe will do far more evangelism and word-of-mouth promotion than any glossy advertisement could hope to accomplish." \*

\* From "Building Open Source QA Communities of Beautiful Testing"

- Use open-source tools (avoid proprietary, in-house solutions)
- Minimal, simple and fast test suites, assure functional coverage (CTD), continuous delivery schedule
- Clean, public-ready test code, 1<sup>st</sup> class citizen of same quality as product code, test quality, tools & process attract contributors

## How Can We Measure Success?

| Mode                          | Succe                                                                                                    | ess Metrics                                                                                                    |
|-------------------------------|----------------------------------------------------------------------------------------------------|----------------------------------------------------------------------------------------------------|
| Maintenance                   | <ul><li>size of test defect queue</li><li># of frameworks to manage</li><li># of steps for common tasks</li></ul>                                   | Audience Participation  For each suggested metric,                                                                                                    |
| Development<br>Transformation | <ul> <li>execution time of test jobs</li> <li># of tests in test groups</li> <li># of defect escapes</li> <li>speed/ease of adding tests</li> </ul> | what direction is better?  Which is best if bigger or smaller? # of steps for common tasks, execution time, # intermittent defects, # of contributors |
| Innovation                    | <ul><li># of intermittent defects</li><li>average defect triage time</li></ul>                                                                      |                                                                                                    |
| Open Source<br>Readiness      | <ul> <li># of contributors to the open source project</li> <li>speed/ease of adding tests</li> <li># of defects</li> </ul>                          |                                                                                                    |

### Maintenance Mode Success Metrics

- Size of defect queue, backlog burndown
- Number of steps required to do common tasks
- Number of frameworks to manage (example, 20 to 5)

### 20 Frameworks to 5

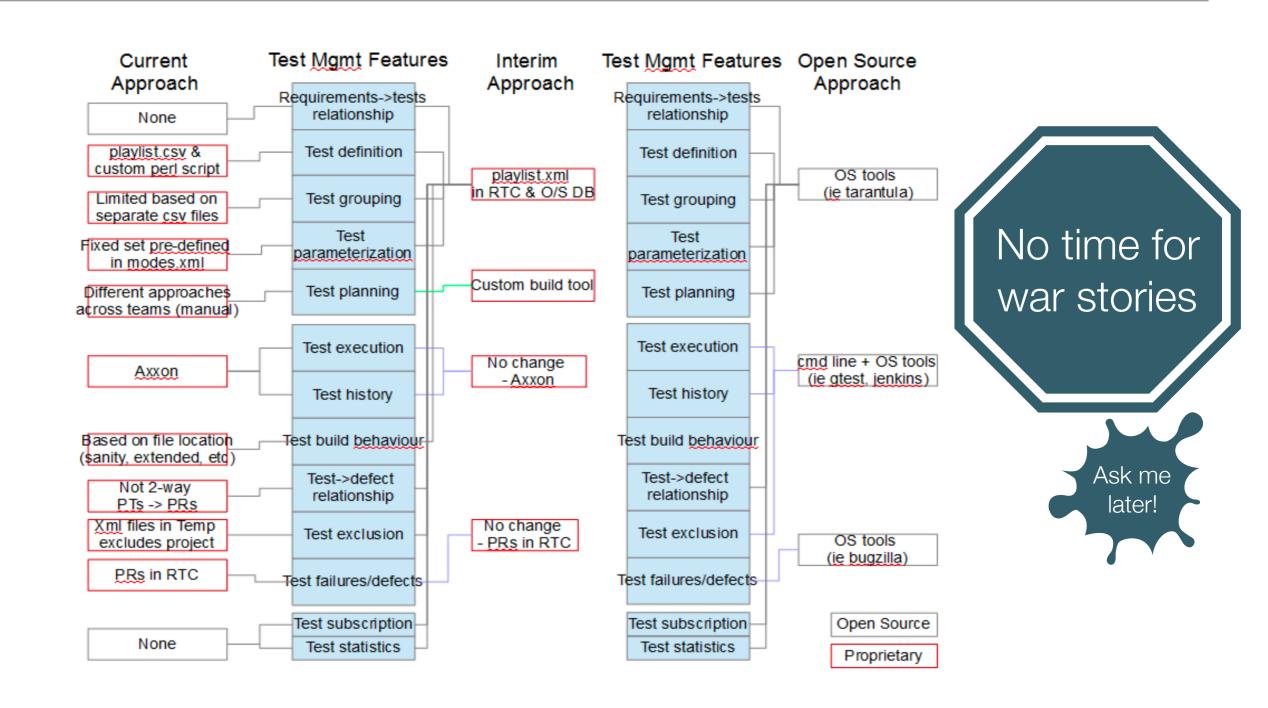

## Development Transformation Success Metrics

- Execution time of test jobs
- # of tests before & after change-based testing
- # of defect escapes (example, defect escape analysis)
- Speed & ease to add/execute tests (example, TKG refinements)

## Breakdown of Problem Reports - Defect Escape Analysis

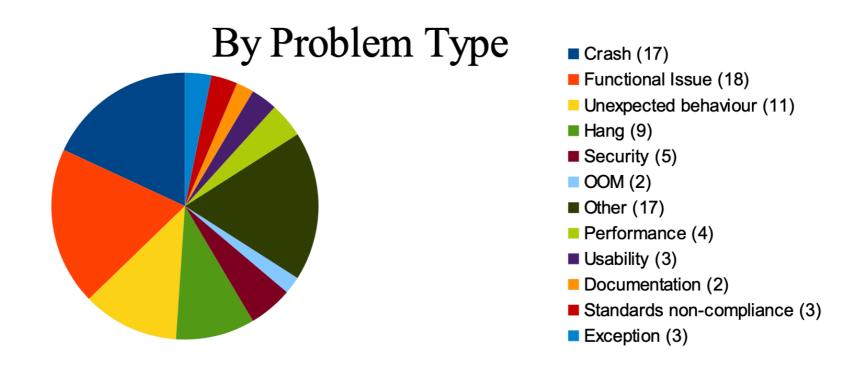

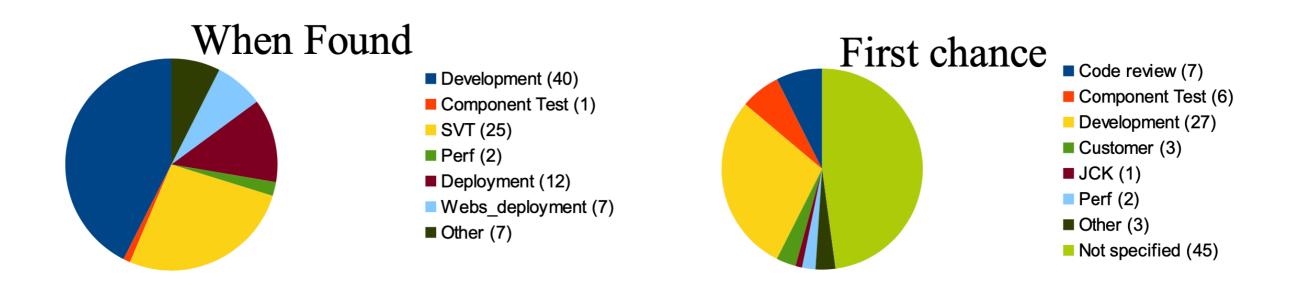

# TKG example - faster, better, smarter

- Flexible play and granularity slice'n'dice via playlists tags
- Standardized output enforced TAP output

Additional requirements

On-going refinements

- Reproduce/rerun failed.mk, rerun in Grinder, SHA.txt
- Automation

Auto-detect & MachineInfo

Auto-disable/re-enable

PARALLEL=Dynamic|BySubdir|Iterations|None

## Innovation Success Metrics

- Track specific goals of the prototypes
  - Deepsmith: reduce # of intermittent defects
  - Bug Prediction & Core Analytics: predict crashes/bugs
  - Deep AQAtik: reduce average defect triage time (example, deep AQAtik)

# Deep AQAtik

- Utilize deep learning model to recommend possible issues related to test failures
- Github, JBS, StackOverFlow, Support issues

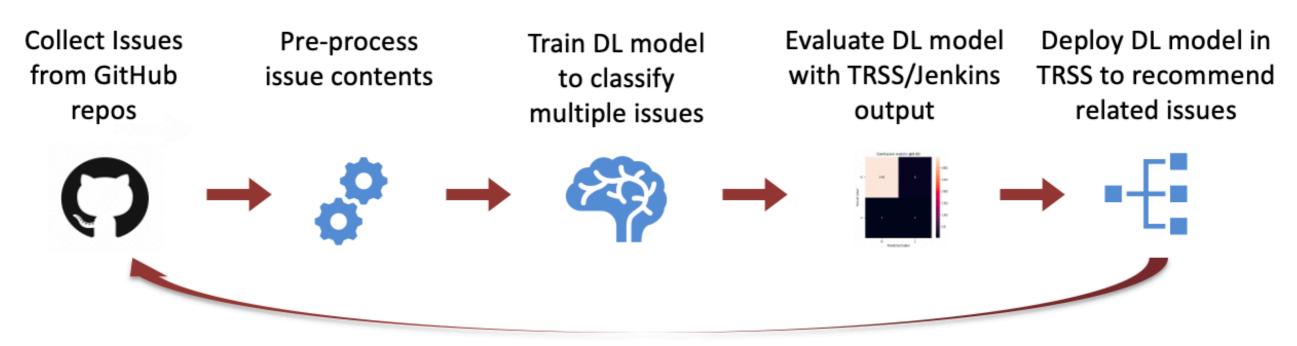

Continuous improvement with more data and models

# Open-source Readiness Success Metrics

- # of contributors to the open-source repos
- # of forks, # of clones
- # of issues reported by external parties
- Speed and ease of adding tests

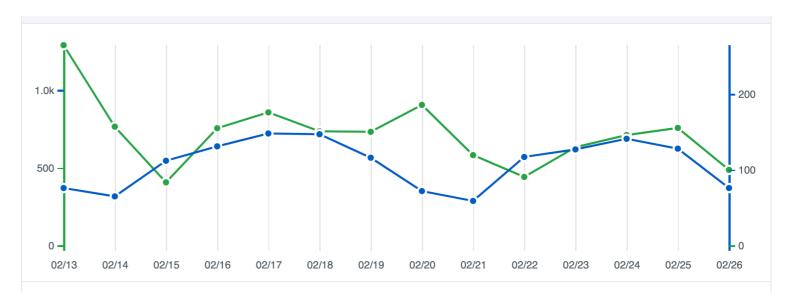

Total git clones & Unique git clones

# Summary - Tips for success

- Actively reduce technical debt or suffer "death by a thousand cuts"
- Make sense of the noise
- · Recognize the egos in the room, call out hubris
- Ignore naysayers
- Measure & adjust
- Remember your mission

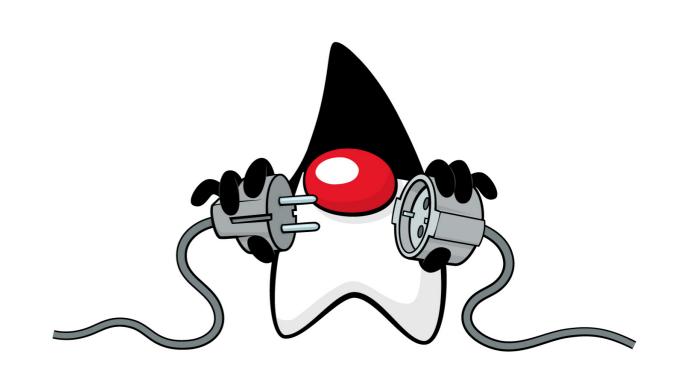

Stop the

stupid

## Contact Information & References

- Adoptium and AQAvit projects:
  - https://projects.eclipse.org/projects/adoptium
  - https://projects.eclipse.org/projects/adoptium.aqavit
- · Social media / Slack:
  - Twitter: @ShelleyMLambert
  - https://adoptium.net/slack.html

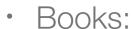

- · "How Google Tests Software" James A. Whittaker, Jason A. Joseph, and Jeff Carollo
- "Beautiful Testing: Leading Professionals Reveal How They Improve Software" Tim Riley

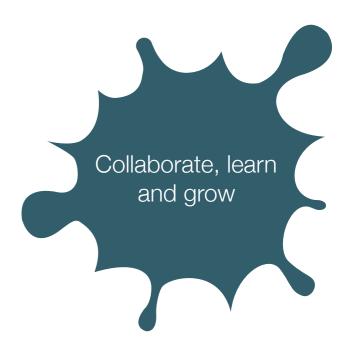